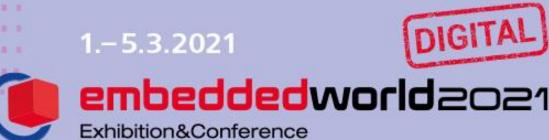

. it's a smarter world

## **Personal profiles**

#### Creation of personal profiles

Email with editing link for your profile and access to the platform:

Sender: schedule@talque.com

Subject: embedded world 2021 DIGITAL - Start onboarding now

- $\rightarrow$  Clicking the "Start now" button will take you to the onboarding.
- → Take 15 minutes to create your profile & get your "Best matches" at the same time!

#### Tips and tricks for creating your personal profiles

- The onboarding process can be re-run infinitely via your Profile Menu > "Change My Profile", so this assignment can be decided each time.
- All users will be asked the following question during onboarding: "Are you an employee of a partner company?" Please select a partner profile if you would like to be listed there as an employee.
   Employees of an exhibitor should only click on your company here if they would like to be listed as stand staff on the company profile. If your colleagues only want to be participants on the platform, they can select "No, does not apply to me" on this page.
- The onboarding process, in which you specify your search and bid criteria, is crucial for matchmaking, i.e. for your best matches!
- <u>Our tip</u>: Less is more take advantage of the fact that you can run the onboarding process multiple times with a different, focused selection each time, generating different but targeted matches each time.

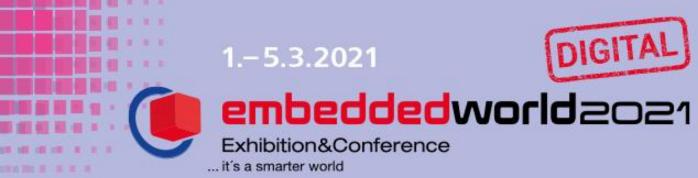

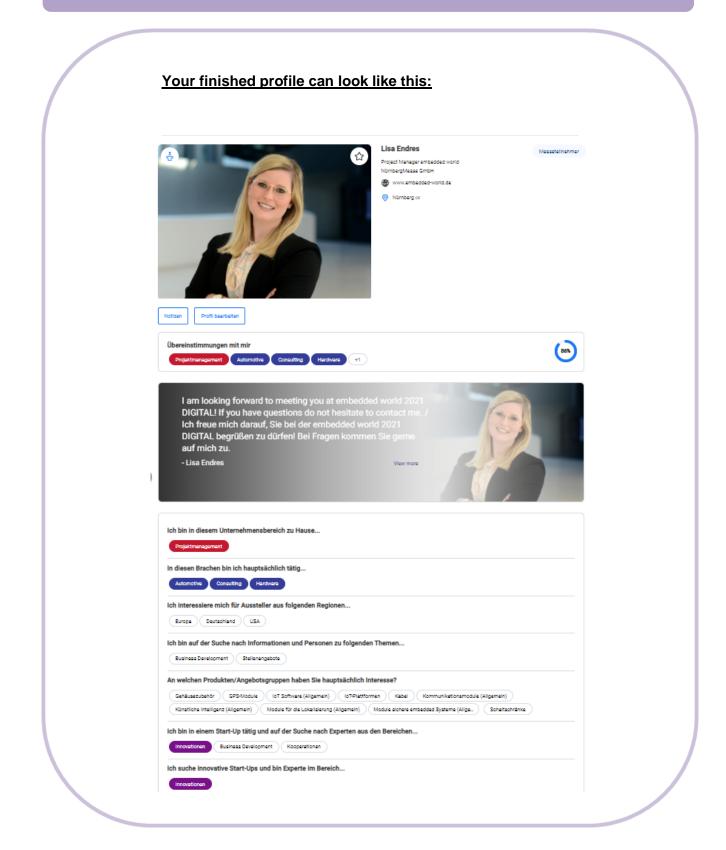

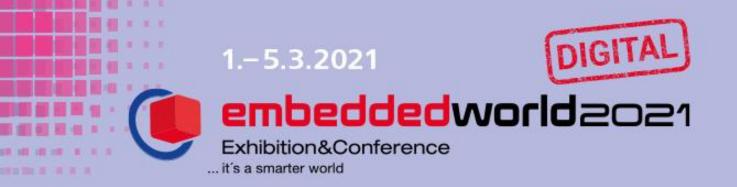

|                    | 2                                                                                                    |                                                                                                    |                                          |
|--------------------|----------------------------------------------------------------------------------------------------|----------------------------------------------------------------------------------------------------|------------------------------------------|
|                    | $\dot{\circ}$                                                                                                    |                                                                                                    |                                          |
|                    | Who are you?                                                                                                    |                                                                                                    | ıt your work                             |
| F<br>An ema        | Please tell us your name.<br>ail address is a bit impersonal.                                                                                                   | Please give your contacts some                                                                                                    | basic information about your occupation. |
| name<br>S <b>a</b> |                                                                                                    | Job title<br>Project Manager embedded world                                                                                                    | Company name NürnbergMesse               |
| name               |                                                                                                    | Website                                                                                                    | City                                     |
| dres               |                                                                                                    | www.embedded-world.de                                                                                                    | Nürnberg                                 |
|                    |                                                                                                    | Country                                                                                                    |                                          |
|                    |                                                                                                    | Germany                                                                                                    |                                          |
| ssociate yourse    | Next step                                                                                                    |                                                                                                    | Next step<br>Dany contact:               |
| sociate yourse     | elf with your company, if y                                                                                                    | ou want to be listed as comp                                                                                                    |                                          |
| ssociate yourse    | elf with your company, if y                                                                                                    | YOU want to be listed as comp                                                                                                    |                                          |
| ssociate yourse    | elf with your company, if y<br>e emb<br>Are you working                                                                                                    | ou want to be listed as comp                                                                                                    |                                          |
| ssociate yourse    | elf with your company, if y<br>e emb<br>Are you working<br>Please choose a partner profile                                                                      | <i>YOU WANT to be listed as comp</i><br>redded world 2021 DIGITAL<br>for one of our partner companies?                                                     |                                          |
| ssociate yourse    | elf with your company, if y<br>e emb<br>Are you working<br>Please choose a partner profile                                                                      | VOU want to be listed as comp<br>needded world 2021 DIGITAL<br>of one of our partner companies?<br>e, if you want to be listed there as a member of staff. |                                          |
| ssociate yourse    | elf with your company, if y<br>e emb<br>Are you working<br>Please choose a partner profile<br>N                                                                 | VOU want to be listed as comp<br>needded world 2021 DIGITAL<br>of one of our partner companies?<br>e, if you want to be listed there as a member of staff. |                                          |
| ssociate yourse    | elf with your company, if y<br>e emb<br>Are you working<br>Please choose a partner profile<br>N<br>Layen<br>7layers                                             | VOU want to be listed as comp<br>needded world 2021 DIGITAL<br>of one of our partner companies?<br>e, if you want to be listed there as a member of staff. |                                          |
| sociate yourse     | elf with your company, if y<br>e emb<br>Ge emb<br>Are you working<br>Please choose a partner profile<br>N<br>Carryon<br>Tlayers<br>Tayres<br>Tstarlake Co, Ltd. | vou want to be listed as comp<br>edded world 2021 DIGITAL<br>for one of our partner companies?<br>e, if you want to be listed there as a member of staff.  |                                          |

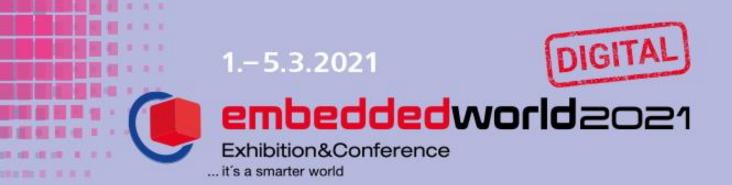

Tell your profile visitors in which countries/continents you are looking for contacts:

| embedded world 2021 DIGITAL                                                                                                    | embedded world 2021 DIGITAL                                                                                                    |
|----------------------------------------------------------------------------------------------------|----------------------------------------------------------------------------------------------------|
| I am mainly involved in these sectors<br>Click on keyword to select/deselect (3 max.)                                                                                                    | I am interested in exhibitors from the following countries/regions<br>Click on keyword to select/deselect (3 max.)                                                                                                    |
| Aeronautical/Aerospace/military       Analyzing and testing       Automotive         Building automation/Smart Home       Consulting       Consumer electronics         Data communication/M2M       Distribution/Retail       Energy technology/Smart City         Hardware       Industrial controls       Manufacturing         Mechanical engineering & Mechatronic       Medical engineering       Telecommunication         University/College       University/College       Distribution/Retail       Telecommunication | Africa       ASEAN       Asia       Austria       Canada       China       Czech Republic         Eastern Europe       Europe       France       Germany       Italy       Japan       Middle East         Netherlands       Poland       Scandinavia       South America       Switzerland       Taiwan         United Kingdom       USA |
| 3 / 3<br>Next step                                                                                                    | 3/3<br>Next step                                                                                                    |
|                                                                                                    |                                                                                                    |

Also provide more information on topics you are looking for information on and your interests:

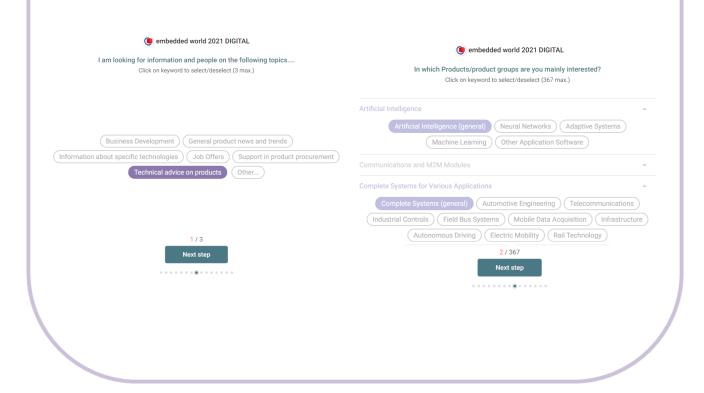

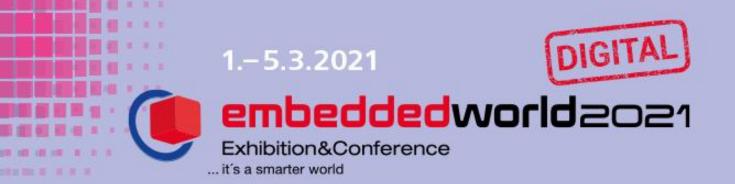

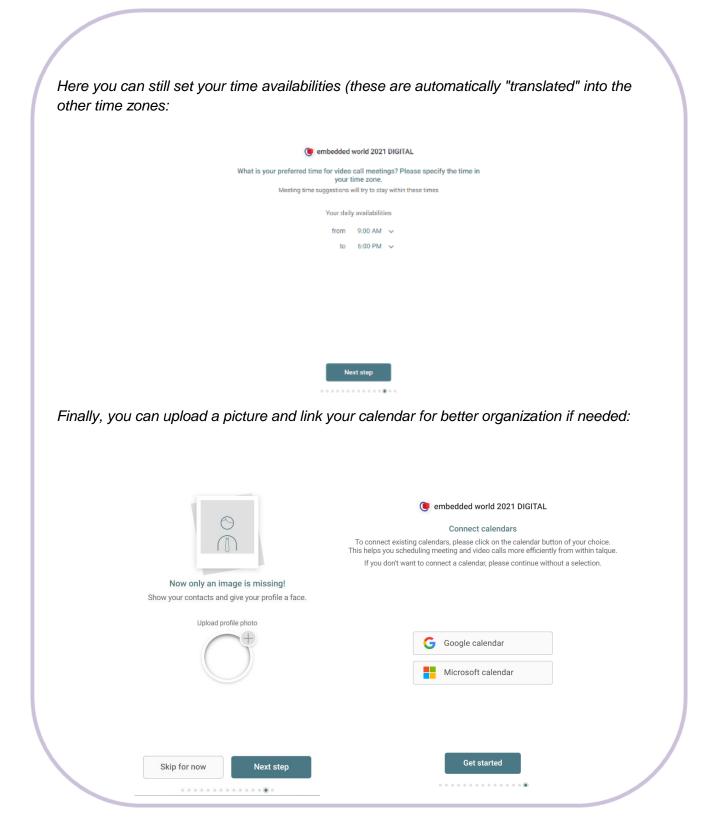

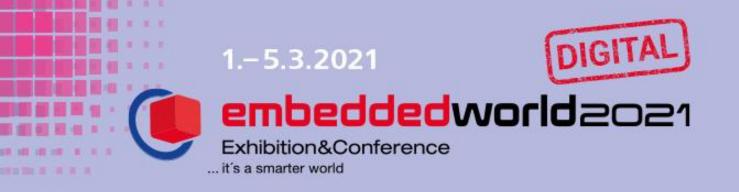

|                      | embedded world 2021 DIGITAL                                                                               |                  |
|----------------------|----------------------------------------------------------------------------------------------------|------------------|
|                      | Tell us about yourself briefly<br>A brief explanation of why you are here. Feel free to express yourself. |                  |
|                      | Free text <u>I'm looking forward to meeting you</u> all at <u>embedded world</u> 2021 DIGITAL!            |                  |
|                      |                                                                                                    |                  |
|                      |                                                                                                    |                  |
|                      | Next step                                                                                                 |                  |
|                      |                                                                                                    |                  |
|                      |                                                                                                    |                  |
| ∕ou can view your fi | inished profile under "Participants" by searching for you                                                 |                  |
|                      | inished profile under "Participants" by searching for you                                                 | Support & Kontak |
|                      | inished profile under "Participants" by searching for you                                                 |                  |